## ビデオ会議のはじめ方

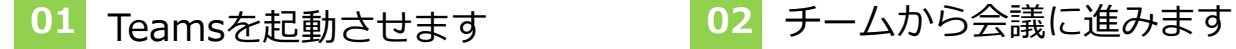

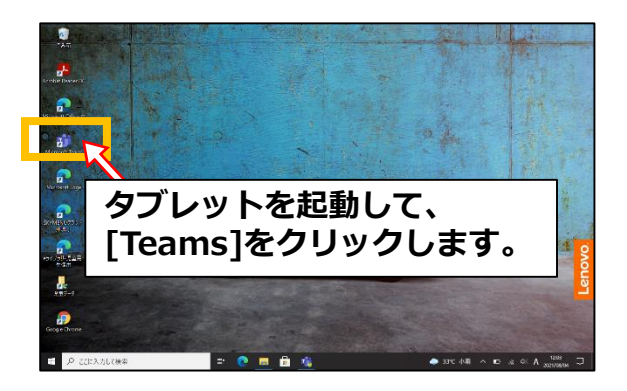

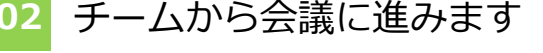

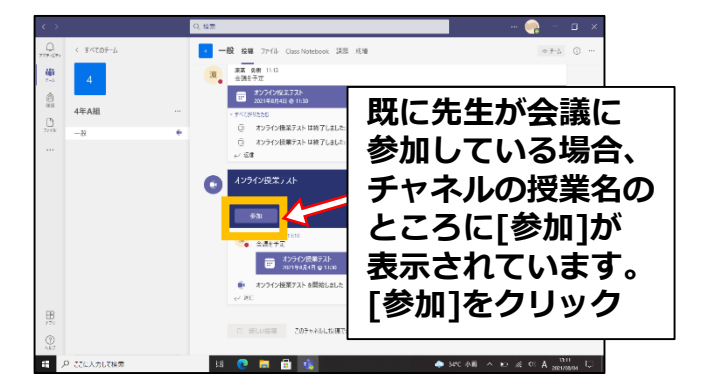

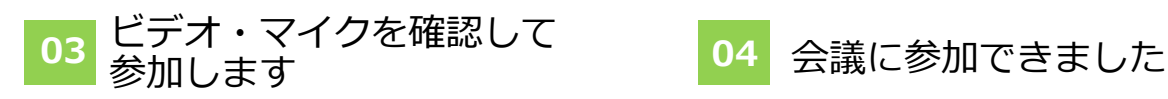

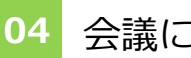

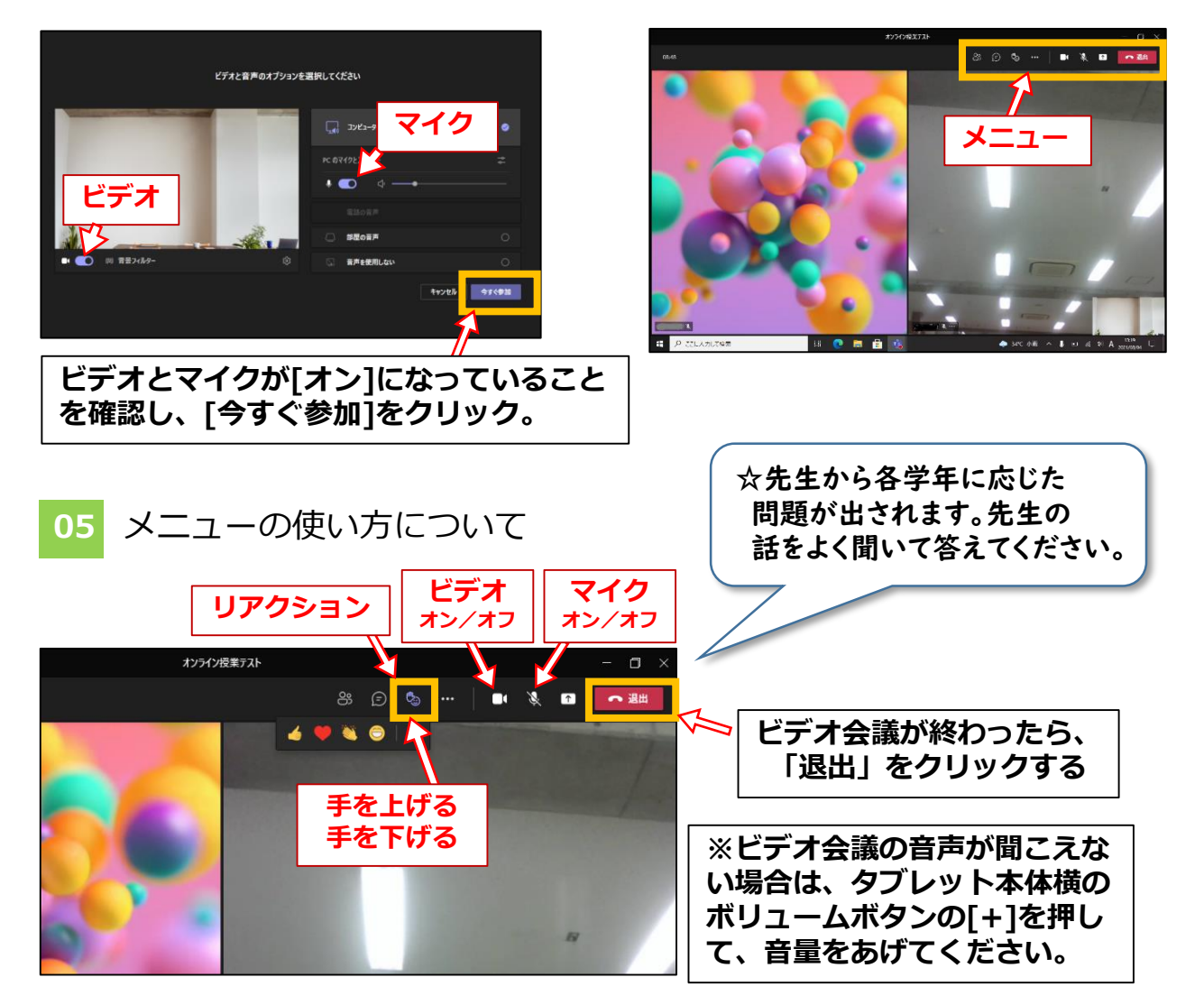